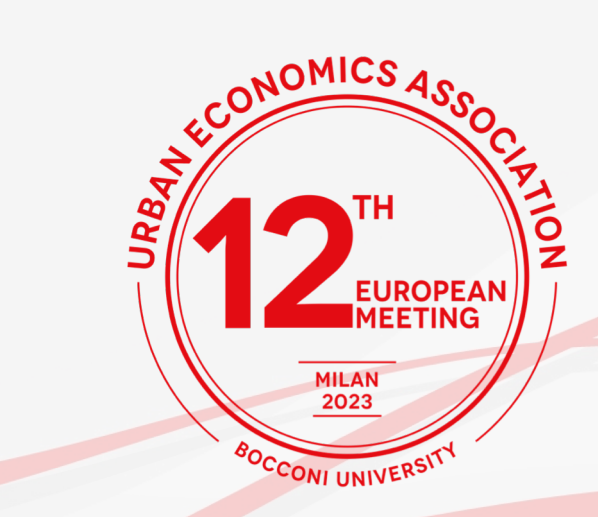

## Info for your presentation at Bocconi University

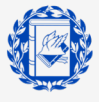

Università **Bocconi** 

> **IGIER** Innocenzo Gasparini Institute for Economic Research

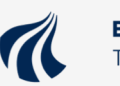

**BUILD DEPARTMENT OF** THE BUILT ENVIRONMENT

**AALBORG UNIVERSITY** 

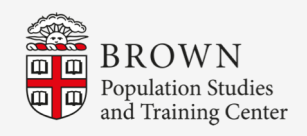

## In every room you will find a multimedia podium, with a PC connected with the projector and the screens:

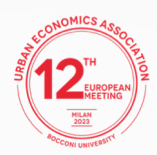

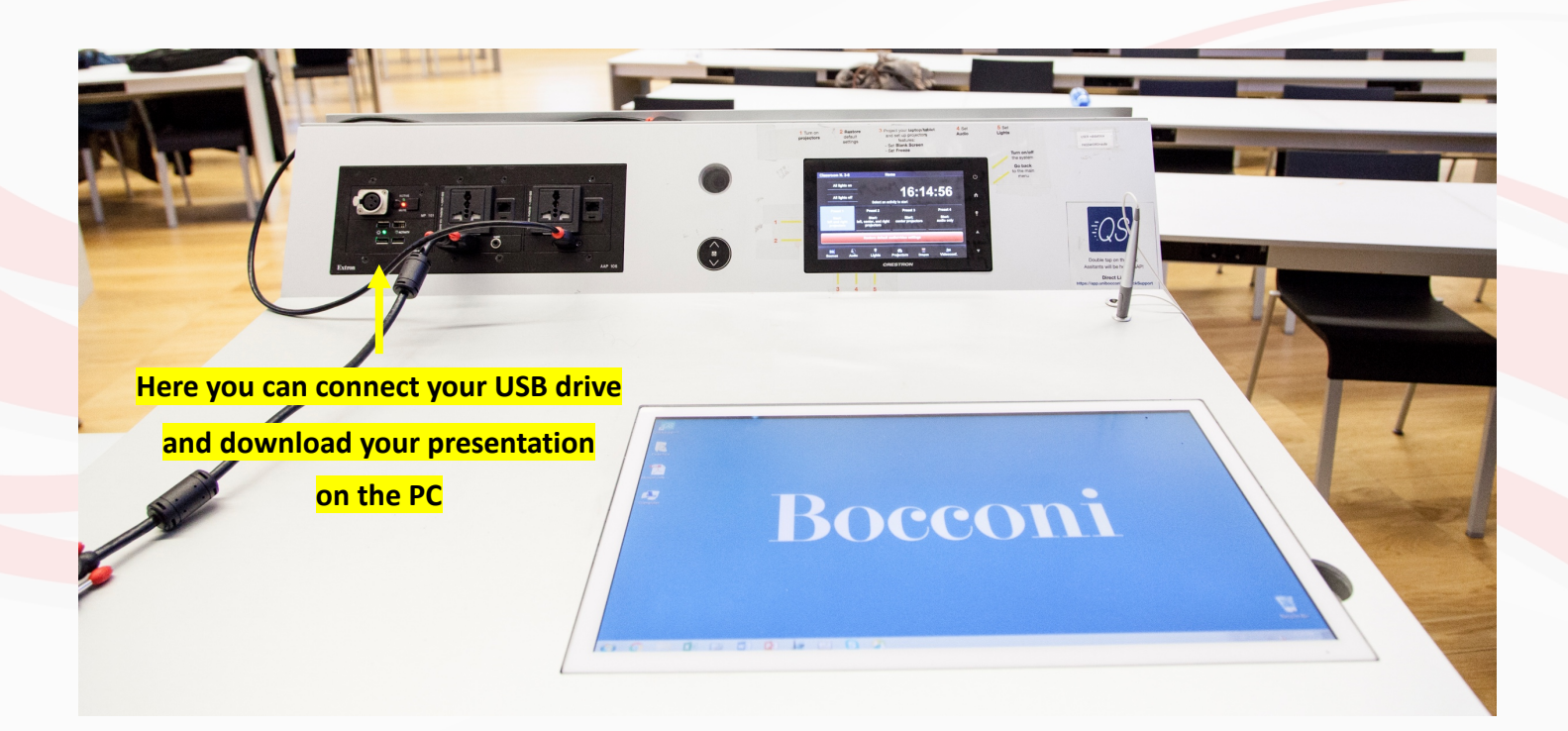

The podium has a screen touch or a mouse. You will also find a hand and a clip microphone and a pointer.

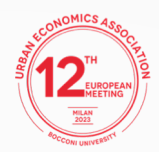

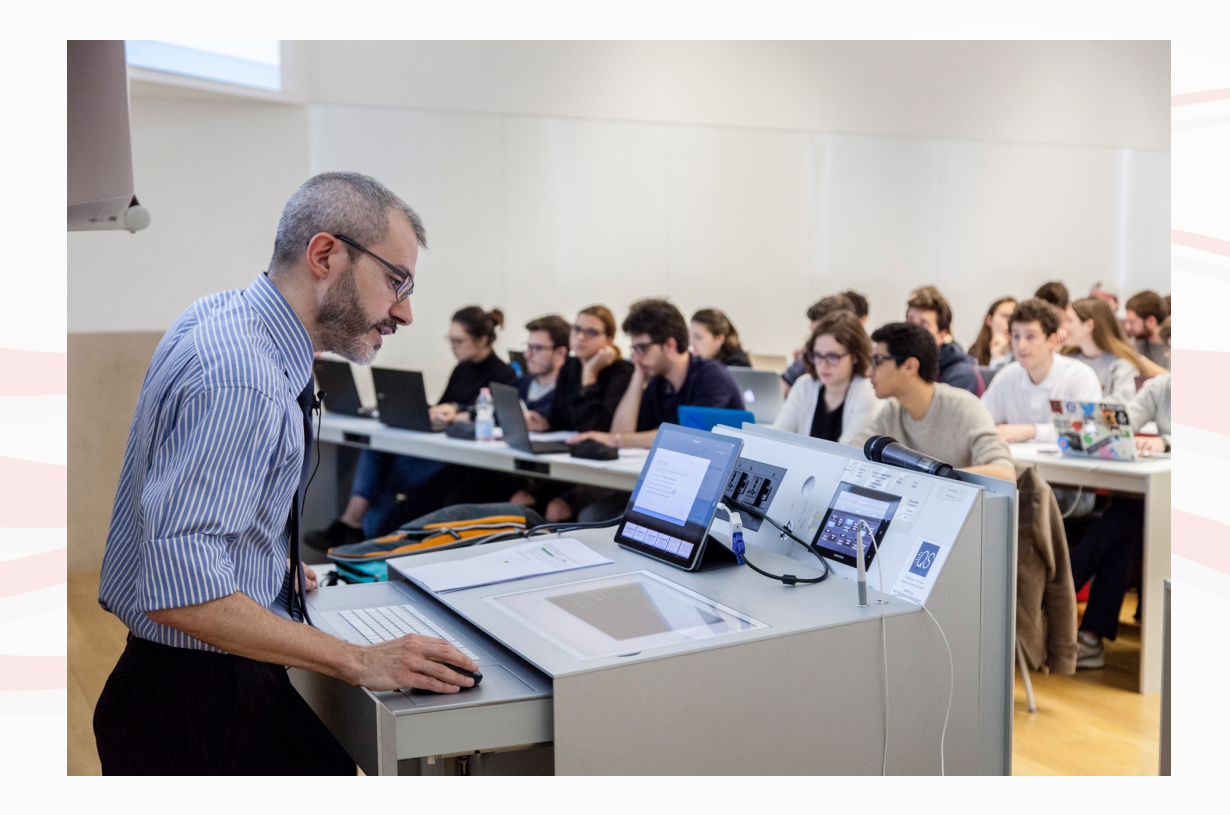

Whenever you will need help you will find th QS App on the PC, after a few minutes an operator will arrive in your room.

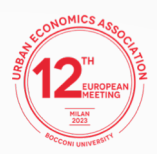

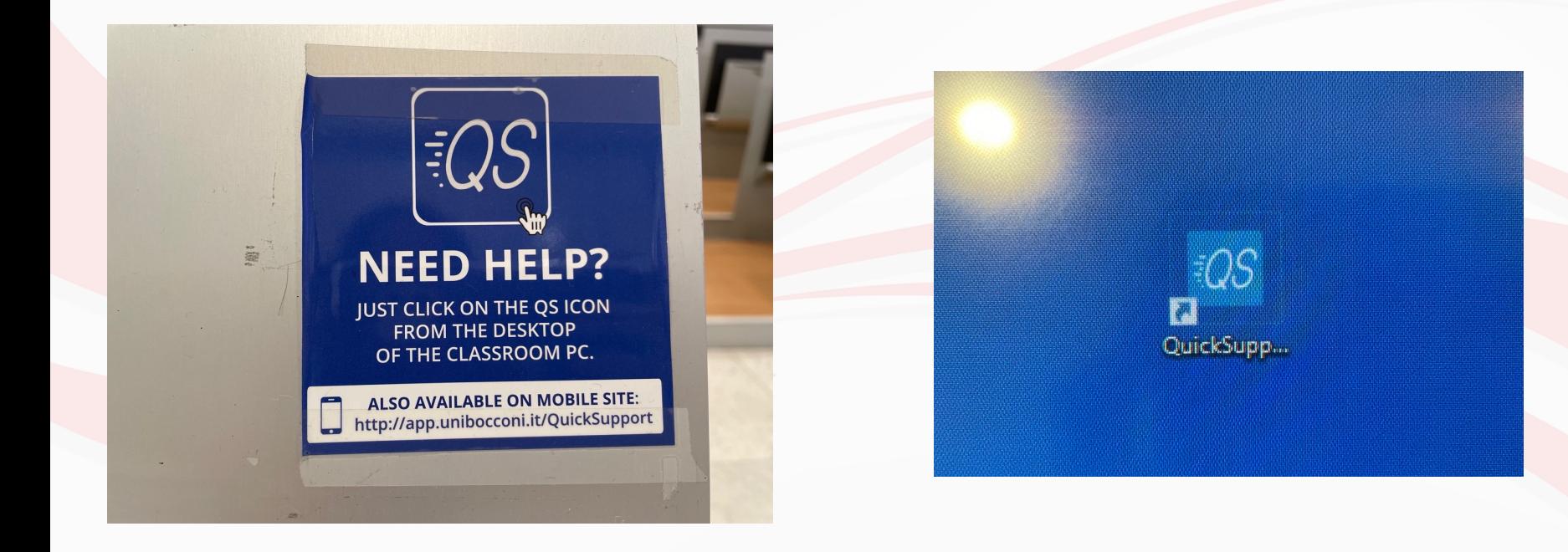

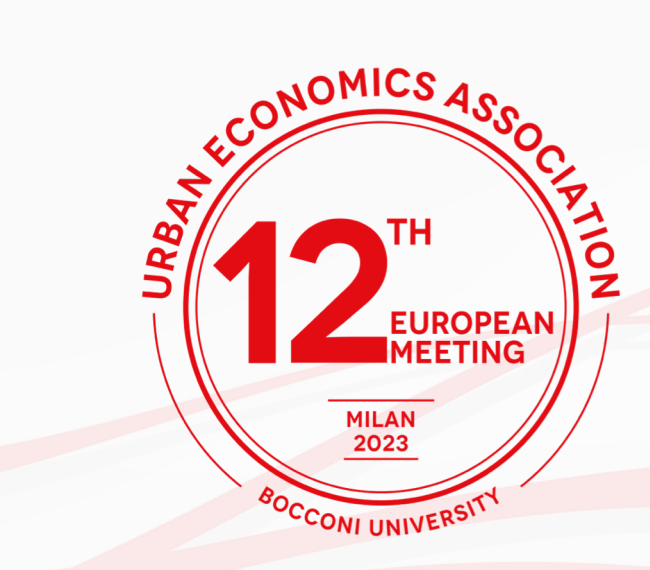

## Thank you and enjoy the conference!

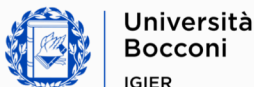

**IGIER** Innocenzo Gasparini Institute for Economic Research

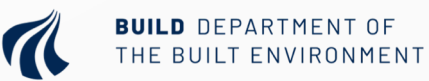

**AALBORG UNIVERSITY** 

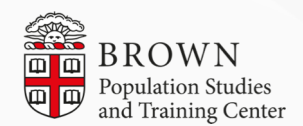